### <<Photoshop CS4 >>

<<Photoshop CS4 50 >>

- 13 ISBN 9787121087356
- 10 ISBN 7121087359

出版时间:2009-5

页数:370

PDF

更多资源请访问:http://www.tushu007.com

## $\le$  -Photoshop CS4  $\ge$

#### Photoshop

Photoshop CS4

Photoshop CS4<br>50

 $50$ 

Photoshop CS4

10 Photoshop CS4

Photoshop CS4

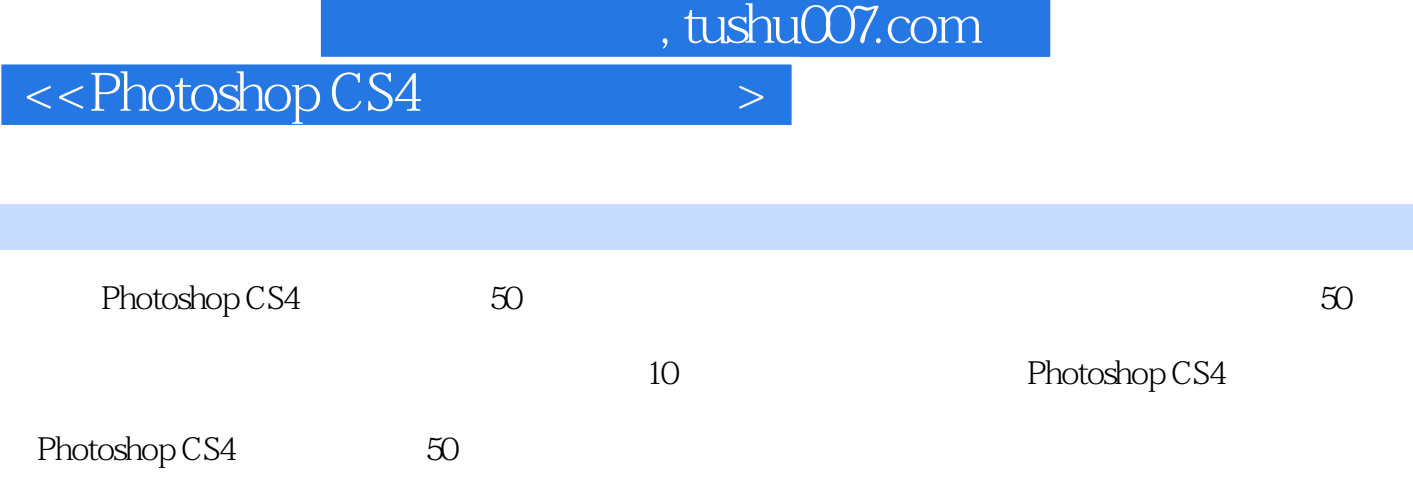

 $\geq$ 

# <<Photoshop CS4

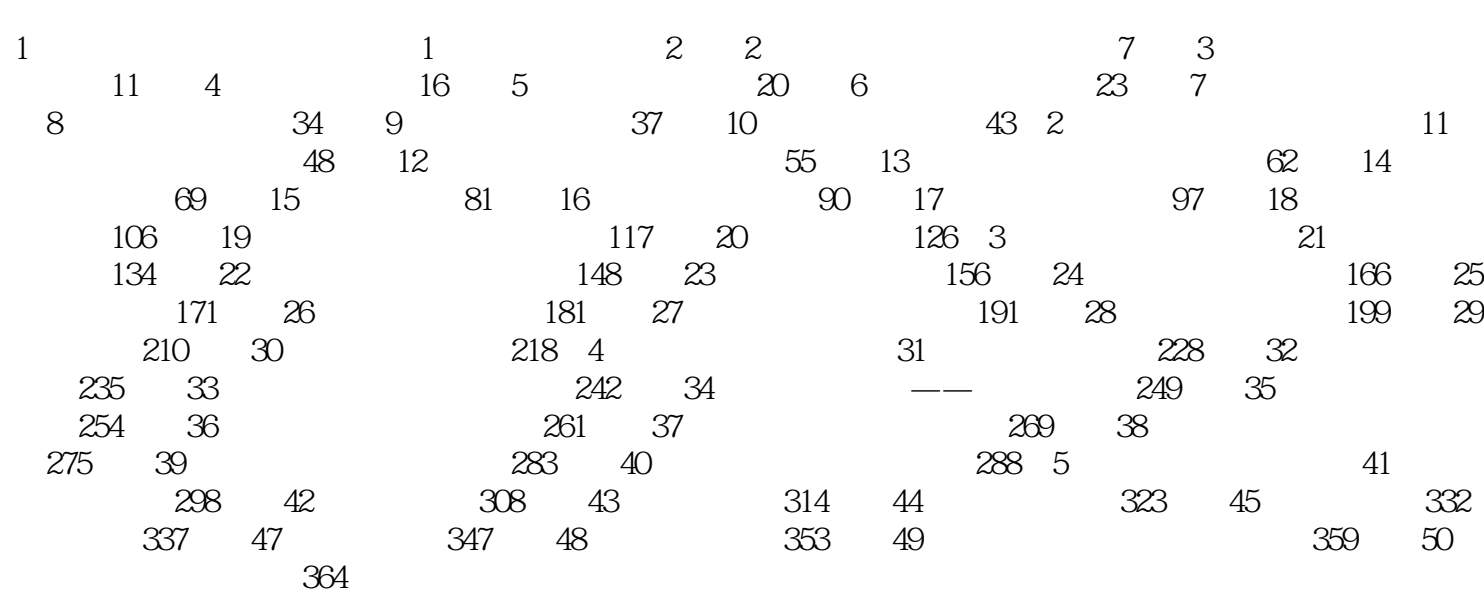

# $\le$  -Photoshop CS4  $\ge$

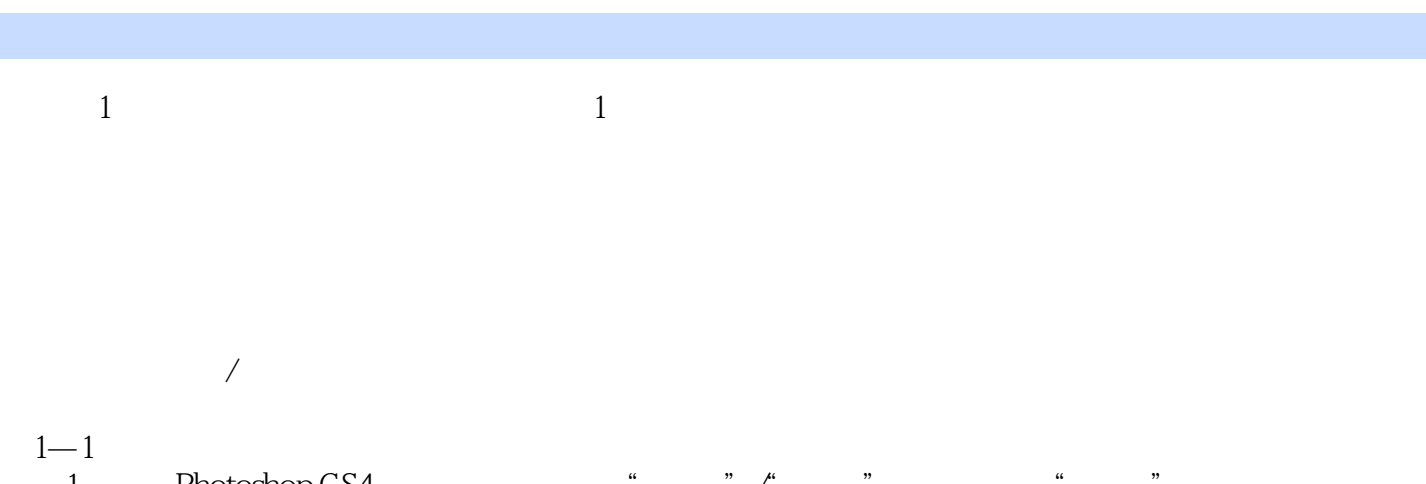

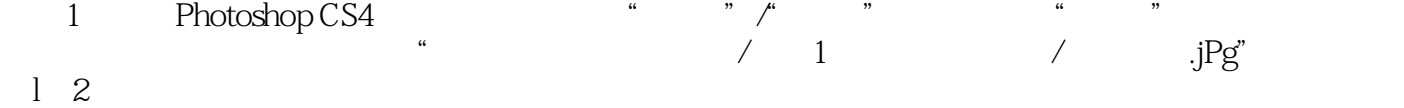

 $\mu$  and  $\mu$  is the contract of  $\mu$  is the contract of  $\mu$  is the contract of  $\mu$  is the contract of  $\mu$ 

 $,$  tushu007.com  $\leq$  -Photoshop CS4  $\geq$ Photoshop CS4 50 50<sup>com Photoshop CS4</sup>

# $\leq$  -Photoshop CS4  $\geq$

本站所提供下载的PDF图书仅提供预览和简介,请支持正版图书。

更多资源请访问:http://www.tushu007.com